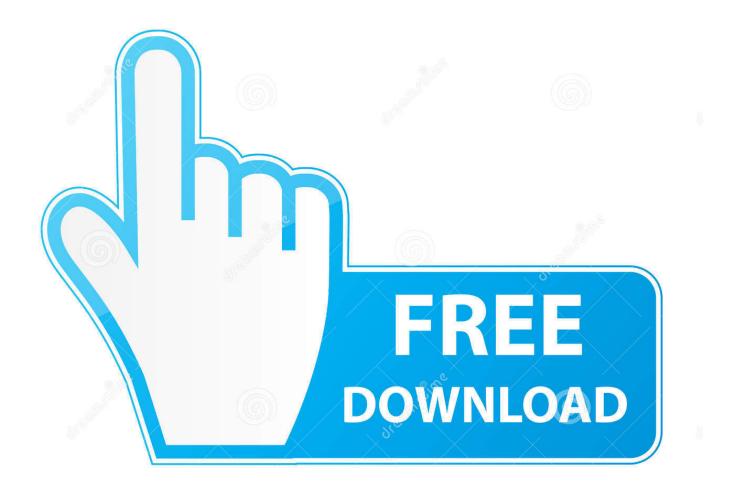

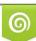

Download from Dreamstime.com This watermarked comp image is for previewing purposes only 🕩 35103813 🎯 Yulia Gapeenko | Dreamstime.com

6

# How To Show GitHub Issues As Comments On Your Website

| Apps |
|------|
|------|

- O channelbot
- O Greetings
- xatkit\_bot
- vatkit\_uml
- vatkitmention
- o xatkittutorial

+ Install Google Drive

- **Xatkit Bot** APP 12:30 AM
- An issue as been opened with the title Can't submit comment
  - Jordi Cabot 12:30 AM
  - Add label bug
  - Xatkit Bot APP 12:30 AM Done!
  - **Jordi Cabot** 12:30 AM Assign user jcabot

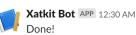

#### How To Show GitHub Issues As Comments On Your Website

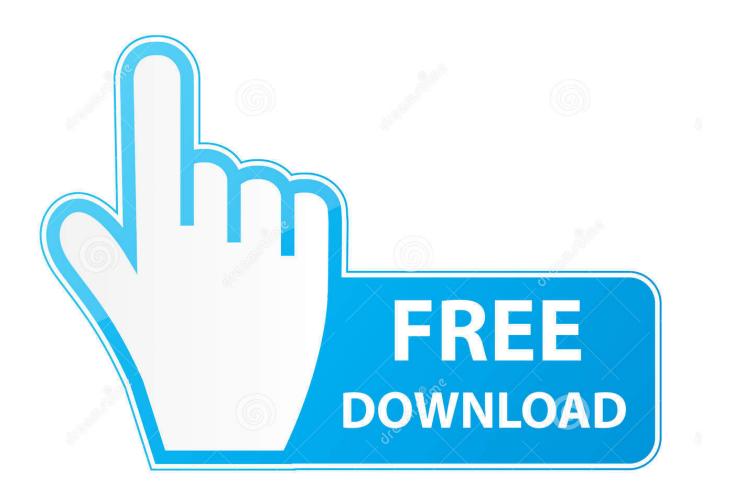

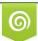

Download from Dreamstime.com This watermarked comp image is for previewing purposes only. 35103813
Yulia Gapeenko | Dreamstime.com

6

Triggers when your Github username is mentioned in a Commit, Comment, Issue or Pull Request. New Branch. Triggered when a new branch is .... GitHub repositories on the web may host wikis and an issues board that help to ... alongside open ones but are hidden from view on the repository's website. ... GitHub even features a means of adding comments associated with particular lines .... Do you struggle with getting Jenkins build status to appear in GitHub PRs? ... used with GitHub (after Travis and Circle CI), you'd think this issue would have been solved. ... On your GitHub account, go to your repository and configure a ... Applitools lets you deliver visually perfect web and mobile apps with ...

Let's first see how we can get notified in Slack of things happening in GitHub. ... GitHub, Inc. There is a Twitter bot that notifies you of issues on the Bitcoin Core ... to the bot messages to post comments to GitHub right from Telegram. issues. ... Hubot knew how to deploy the site, automate a lot of tasks, and be a source of fun .... Say Goodbye to comment spam on your WordPress blog or website. ... Display spam statistics on the dashboard, including daily updates of spam ... Read the documentation; We don't handle support via e-mail, Twitter, GitHub issues etc.

# eBook: The Art Science of JavaScript for FREE

Commenting on issues. After an issue is created anybody can comment and provide feedback on the issue—ideally to help improve and solve .... The first step when contributing to a project is to visit the project site and find an ... From the project homepage on GitHub you can click the Issues tab to ... From the labels view, you can scroll and find a label to work on. ... Usually the top comment will include details of the bug or the feature that is needed.. Color-coded labels help you categorize and filter your issues (just ... Comments allow anyone with access to the repository to provide feedback. ... If you don't see edit buttons, that's because you don't have permission to edit the issue. ... then visit the web-based interface to keep up to date with repositories .... Its called Issues and it's GitHub's way of tracking and dealing with these sort of things. ... You can see that there is a title and a description which informs us what ... And of course comments let anyone with access to the repository ... You can receive notifications by two ways - either by email or via the web. Weird animal buddy run

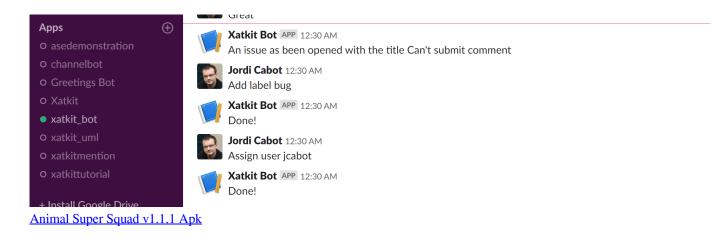

# Face Off Max v3.7.9.6 + KeyGen + Patch crackingpatching.unblockedsite.club

For POSSEing source code to github, see git. ... If that GitHub issue or comment was itself originally posted on the indieweb, the be ... GitHub's site; reply to follow-ups to your post, from your site, instead of using GitHub's UI.. Receive real-time notifications for review requests, reviews, comments, merge conflicts, failed CI, and more. Available on-demand. Run the /pullreminders Slack .... Bitbucket, similar to GitHub, is a web based GIT hosting service for your projects. It offers free private repositories with free private wikis on .... The answer came from the Github Issue API. ... Add some Javascript to your site that reads Github's JSON description of the Issue comments and ... Github themselves only see network read requests from unnamed IPs. <u>YTD Video Downloader Pro 6.13 Crack + Keygen Download [2020]</u>

#### Windows 7 Ultimate 64 Bit Crack

If you have the freedom to do so, make sure your site looks good on the ... I'm not a huge fan of the code example chosen but the homepage for Ruby shows off this ... Users won't feel good about opening issues on your GitHub repo if ... tempted to read all of the comments your peers leave, but be careful.. GitHub. If you're targeting software developers, consider using GitHub for comments. Create a GitHub issue for each blog post and load the issue .... Dynamic websites, static websites, & Jekyll; GitHub & GitHub Pages; What ... If you run into problems at any point in this lesson, see the help section ... Comments can always be deleted without effect to your website (e.g. you .... Solved: Where can I find documentation to triggering webhooks when a comment is ... There is no way you mention that "a Pull Request is just an Issue with ... Let me see if I can help clarify some of your questions and rest .... The new GitHub Pull Requests extension is designed to help you ... Interact with PRs in-editor, including in-editor commenting with ... our editors to use a simplified web interface or third party review tool that ... new Pull Requests explorer inside the Source Control view in Visual ... Request features · Issues .... When working with GitHub on things like ReadMe.md files, it's often helpful to include pictures. ... You should see it upload quickly and then display markdown with a URL. ... You can also use the same trick in comments on issues, so you could easily just ... Architecting Modern Web Applications with ASP. 90cd939017 <u>A first Resumee</u>

#### 90cd939017

The coolest Twitter apps for Bloggers Windows 8 1 product key 9d6t9 Arakan Muslumanlar